<span id="page-0-5"></span>

**bayesfcast graph —** Graphs of Bayesian dynamic forecasts

[Description](#page-0-0) [Menu](#page-0-1) [Syntax](#page-0-2) [Options](#page-0-3) [Remarks and examples](#page-0-4) [Also see](#page-1-0)

## <span id="page-0-0"></span>**Description**

<span id="page-0-1"></span>bayesfcast graph graphs Bayesian dynamic forecasts of the endogenous variables from a  $VAR(p)$ model that has already been obtained from bayesfcast compute; see [BAYES] [bayesfcast compute](https://www.stata.com/manuals/bayesbayesfcastcompute.pdf#bayesbayesfcastcompute).

#### **Menu**

<span id="page-0-2"></span>Statistics > Multivariate time series > Bayesian models > VAR forecasts > Graph forecasts

### **Syntax**

```
bayesfcast graph varlistifin] \; [, \; options]
```
*varlist* contains one or more forecasted variables generated by bayesfcast compute.

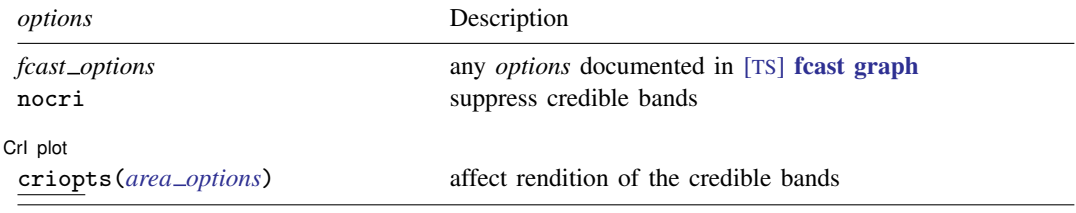

bayesfcast compute can be used only after bayes: var.

<span id="page-0-3"></span>The nocri option replaces the noci option on the Main tab of [TS] [fcast graph](https://www.stata.com/manuals/tsfcastgraph.pdf#tsfcastgraph). The CrI plot tab replaces the CI plot tab of [TS] [fcast graph](https://www.stata.com/manuals/tsfcastgraph.pdf#tsfcastgraph).

# **Options**

 $\overline{a}$ 

- *fcast options* are any of the *options* documented in [TS] **[fcast graph](https://www.stata.com/manuals/tsfcastgraph.pdf#tsfcastgraph)** for the var command. noci is a synonym for nocri, and ciopts() is a synonym for criopts(). Synonymous options do not appear on the dialog box.
- nocri suppresses displaying the credible bands. This option replaces the noci option of [TS] [fcast](https://www.stata.com/manuals/tsfcastgraph.pdf#tsfcastgraph) [graph](https://www.stata.com/manuals/tsfcastgraph.pdf#tsfcastgraph) on the Main tab.

[Crl plot] CrI plot **contract and contract of the contract of the contract of the contract of the contract of the contract of the contract of the contract of the contract of the contract of the contract of the contract of the contrac** 

<span id="page-0-4"></span>The CrI plot tab replaces the CI plot tab of [TS] [fcast graph](https://www.stata.com/manuals/tsfcastgraph.pdf#tsfcastgraph).

criopts(*area options*) affects the rendition of the credible bands for the forecasts. *area options* are as described in [G-3] *area [options](https://www.stata.com/manuals/g-3area_options.pdf#g-3area_options)*. fcast's ciopts() is a synonym for criopts().

### **Remarks and examples [stata.com](http://stata.com)**

<span id="page-1-0"></span>See [TS] [fcast graph](https://www.stata.com/manuals/tsfcastgraph.pdf#tsfcastgraph) for a general discussion, and see [example 9](https://www.stata.com/manuals/bayesbayesvar.pdf#bayesbayesvarRemarksandexamplesex9) in [BAYES] [bayes: var](https://www.stata.com/manuals/bayesbayesvar.pdf#bayesbayesvar) for an example.

### **Also see**

[TS] [fcast graph](https://www.stata.com/manuals/tsfcastgraph.pdf#tsfcastgraph) — Graph forecasts after fcast compute

[BAYES] [bayesfcast compute](https://www.stata.com/manuals/bayesbayesfcastcompute.pdf#bayesbayesfcastcompute) — Compute Bayesian dynamic forecasts

[BAYES] [bayes: var](https://www.stata.com/manuals/bayesbayesvar.pdf#bayesbayesvar) — Bayesian vector autoregressive models

Stata, Stata Press, and Mata are registered trademarks of StataCorp LLC. Stata and Stata Press are registered trademarks with the World Intellectual Property Organization of the United Nations. StataNow and NetCourseNow are trademarks of StataCorp LLC. Other brand and product names are registered trademarks or trademarks of their respective companies. Copyright  $\odot$  1985–2023 StataCorp LLC, College Station, TX, USA. All rights reserved.

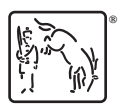

For suggested citations, see the FAQ on [citing Stata documentation](https://www.stata.com/support/faqs/resources/citing-software-documentation-faqs/).